## **Hazelcast In-memory Computing Platform**

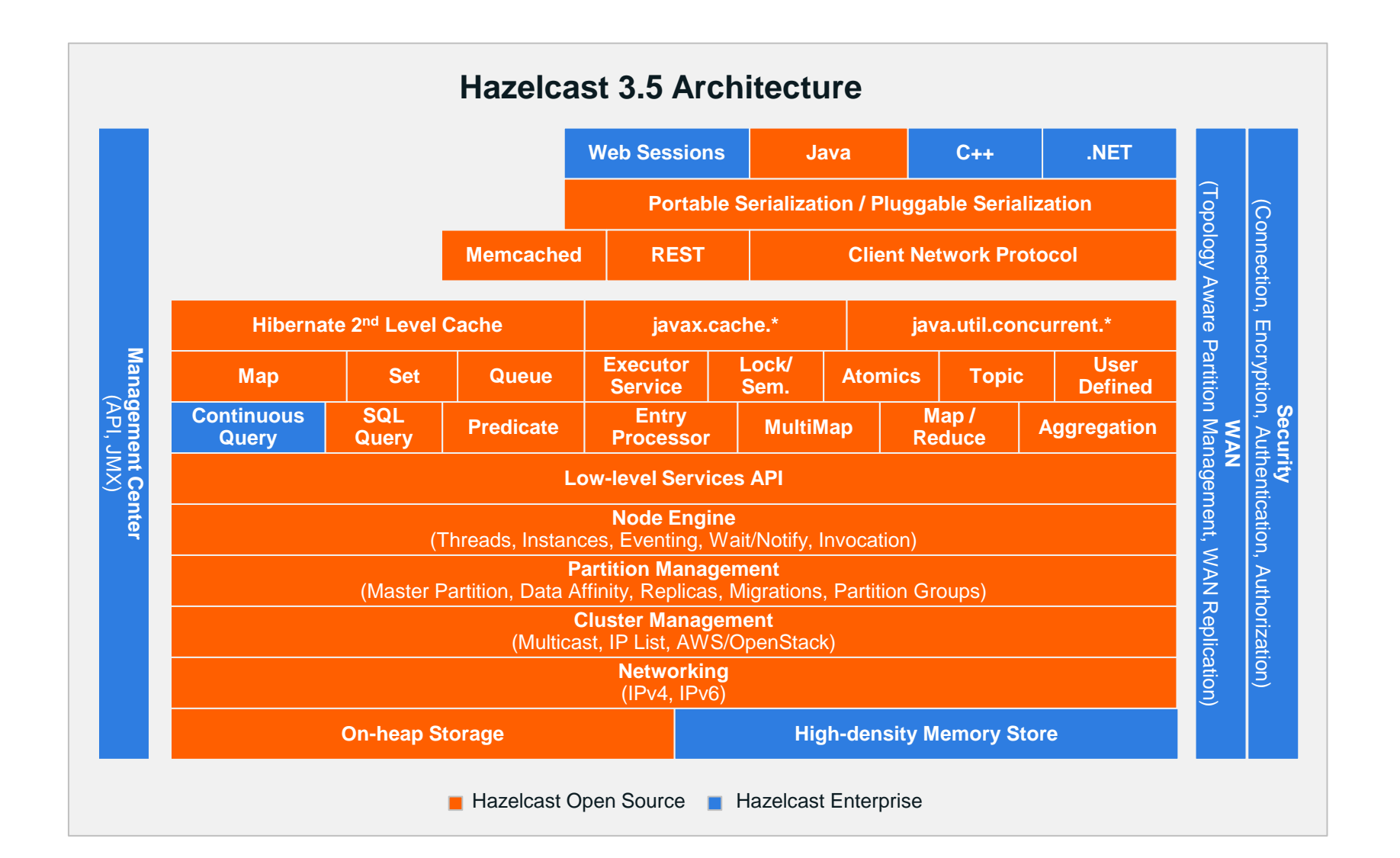

# **Why Use Hazelcast?**

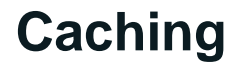

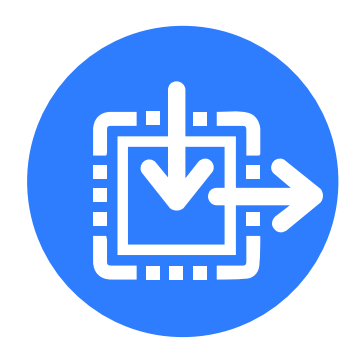

- Elastic scalability
- Super speeds
- High availability
- Fault tolerance
- Cloud readiness

#### **In-Memory Data Grid**

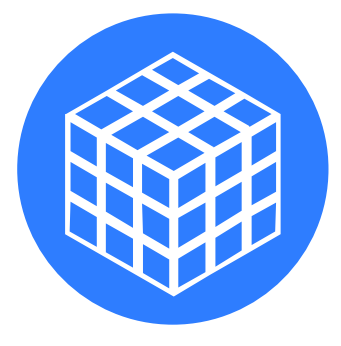

- Automatic data recovery
- Object-oriented and non-relational
- Elastic and scalable
- Transparent database integration
- Browser-based cluster management

#### **Web Session Clustering**

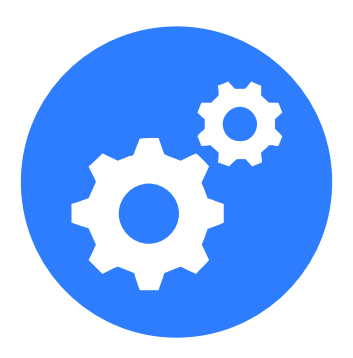

- High performance
- No application alteration
- Easy scale-out
- Fast session access
- Off load to existing cluster

### **World-Class Customers**

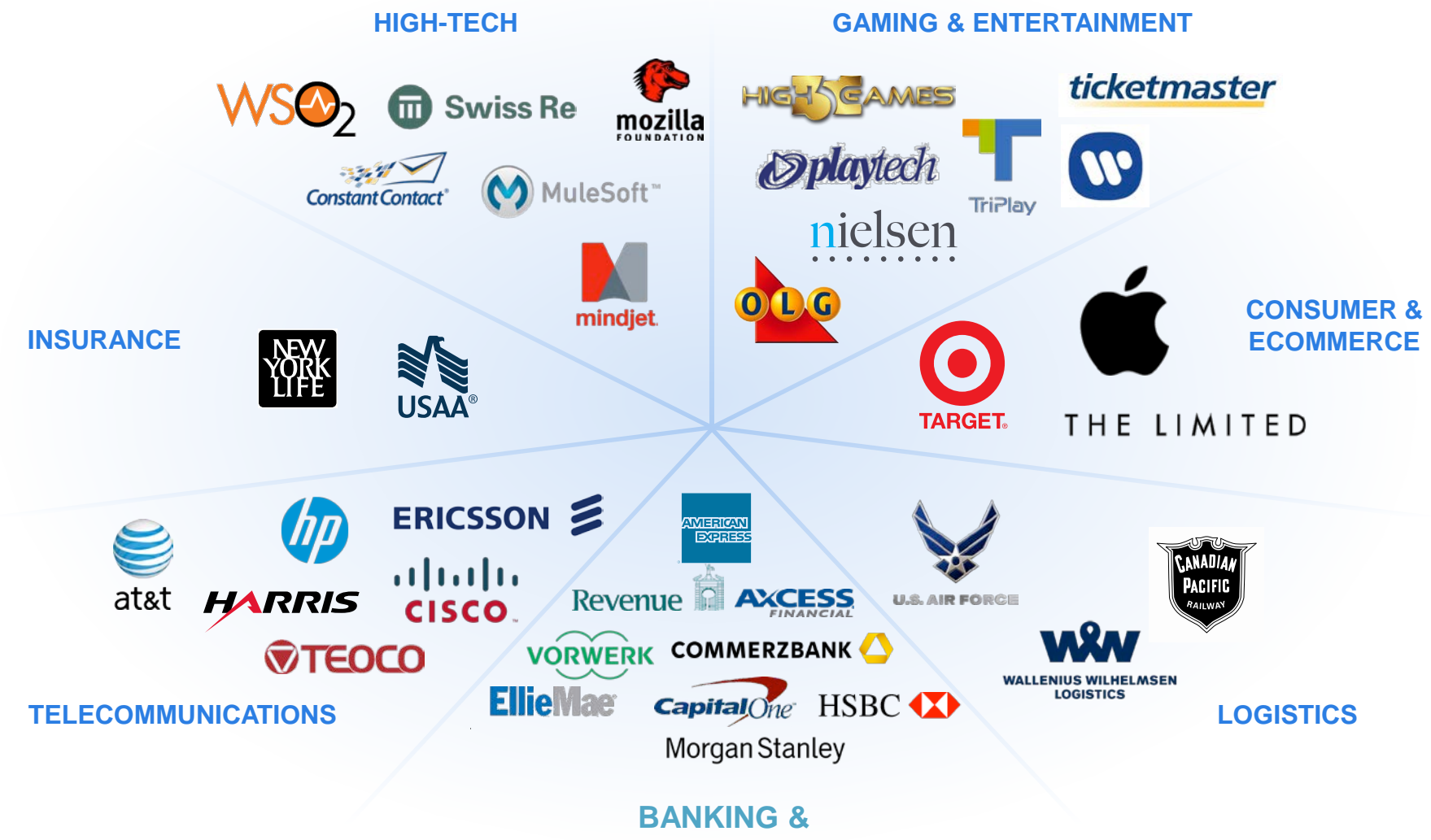

**FINANCIAL SERVICES**

# **Deployment Architecture**

#### **Embedded Hazelcast**

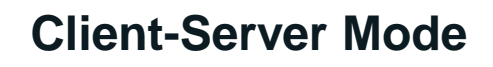

Hazelcast Node 1

Java API

**Applications** 

Hazelcast Node 3

Java API

Applications

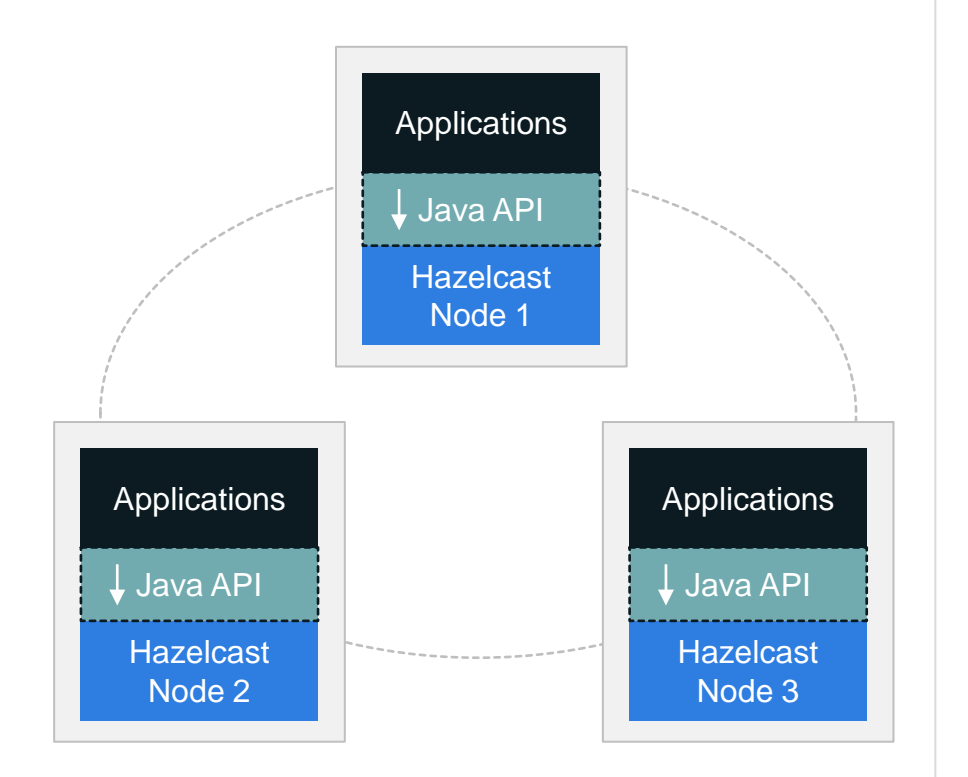

Great for early stages of rapid application development and iteration Necessary for scale up or scale out deployments – decouples upgrading of clients and cluster for long term TCO

Java API

Applications

Hazelcast Node 2

## **Hazelcast Enterprise**

*Multimillion Dollar Enterprise License Business Built on Hazelcast Open Core*

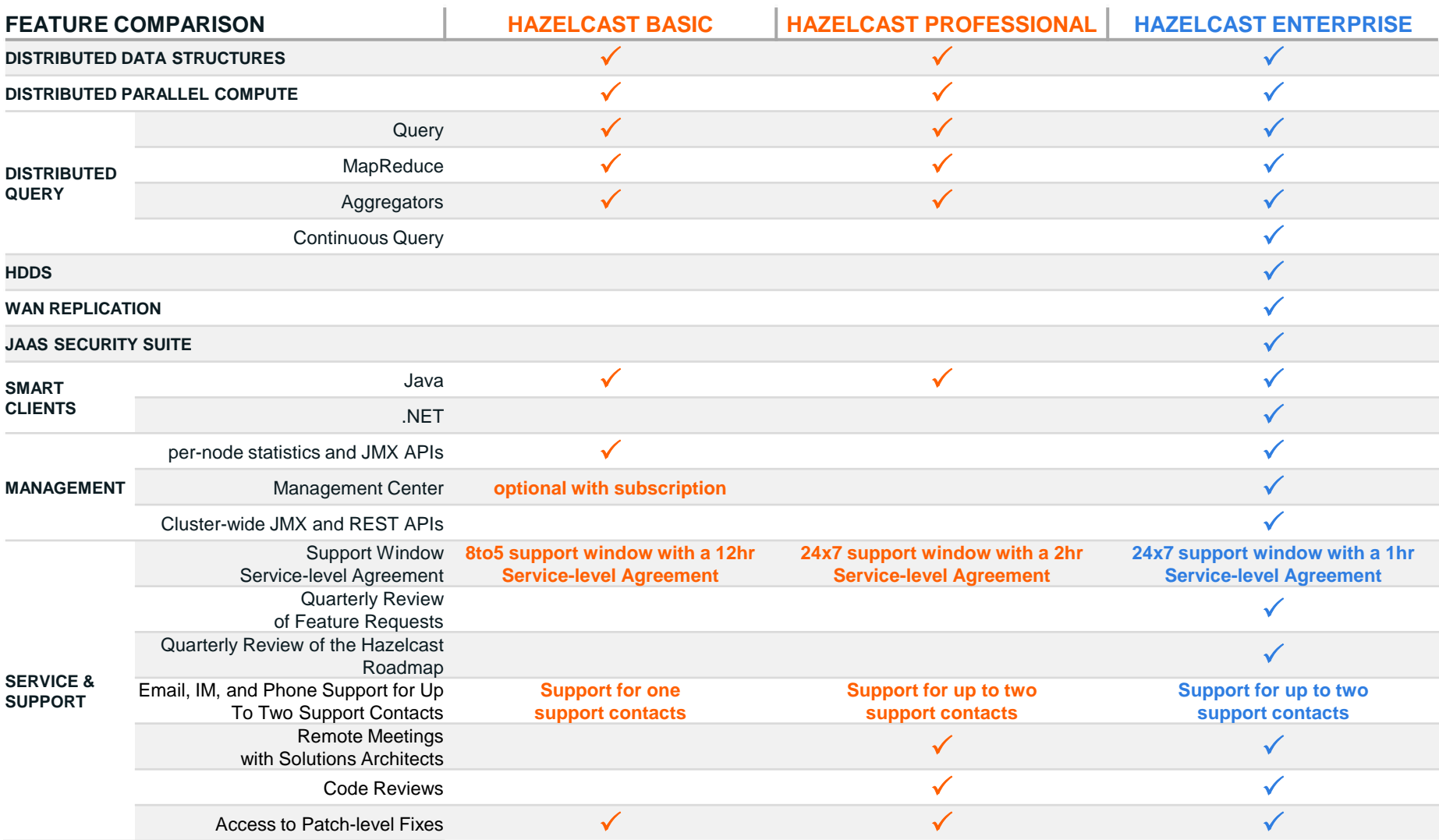

# **Vibrant Open Source Community**

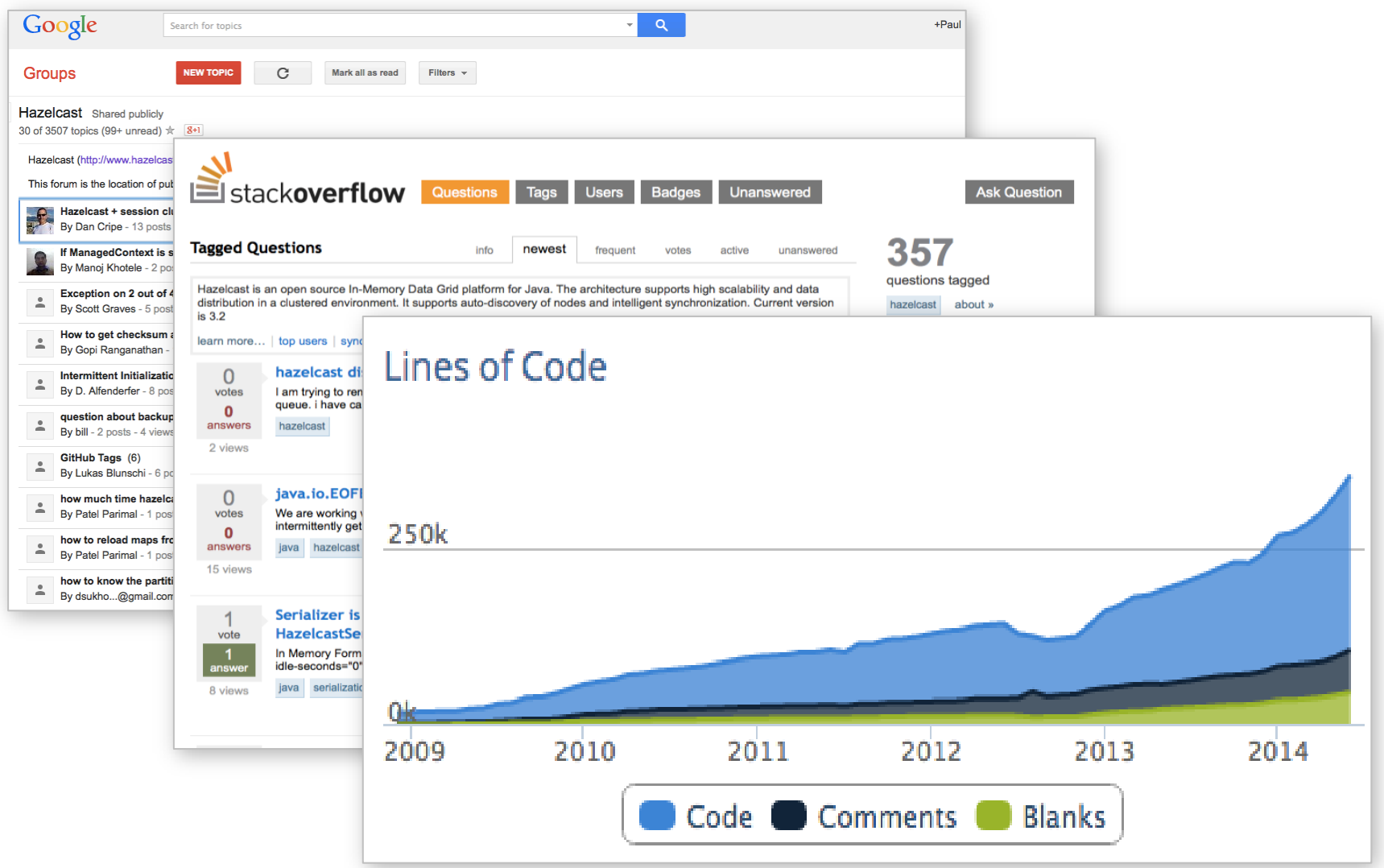

### **Global Distribution of Phone Home Data Tierra del Fuego – Iceland – Novosibirsk As of 25 March 2015**

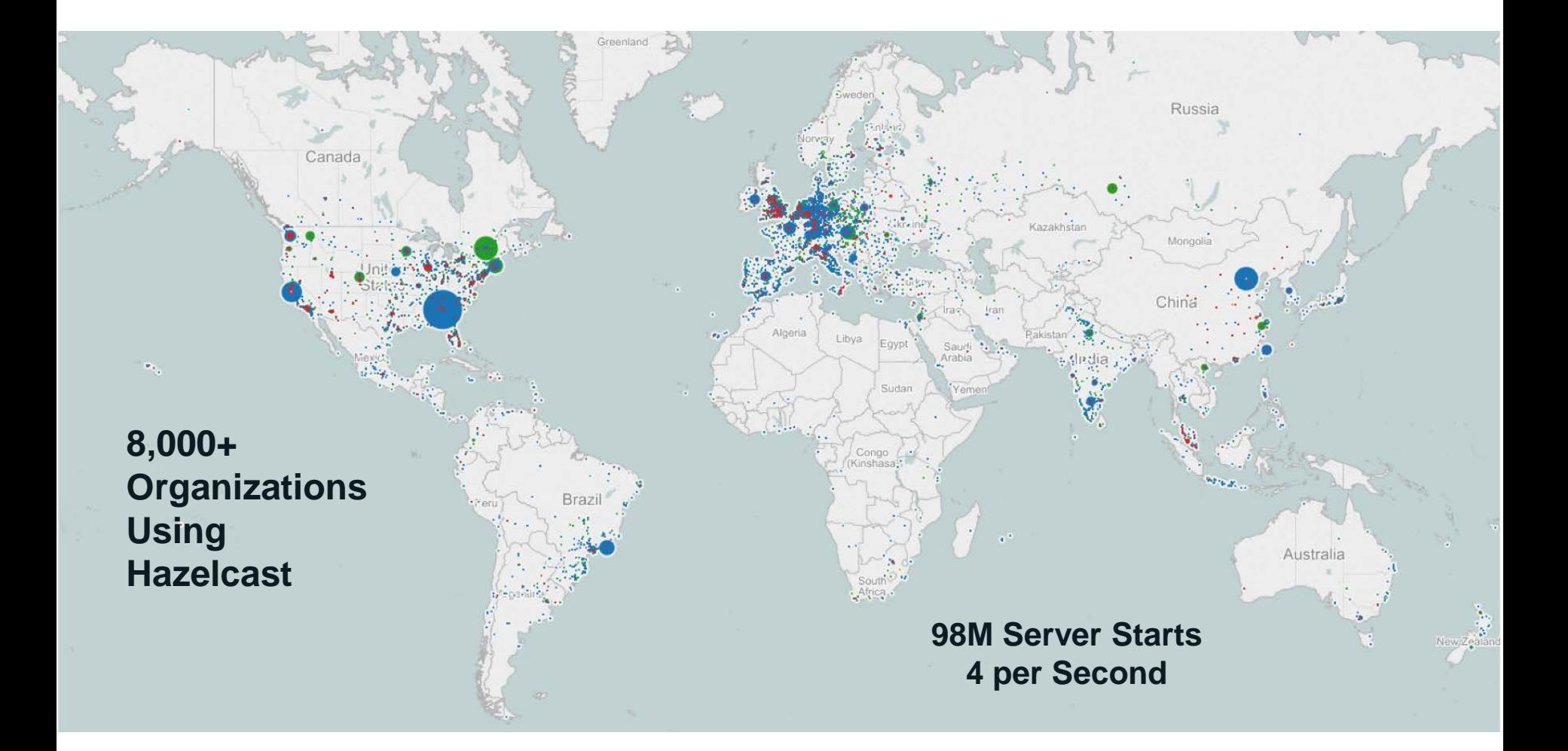